# Introduction à la logique

#### François Schwarzentruber ENS Cachan, Antenne de Bretagne, France

<span id="page-0-0"></span>1/32

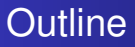

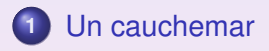

#### **[Retour](#page-11-0) à la réalité**

#### **3** [La logique propositionnelle en pratique](#page-22-0)

### <span id="page-1-0"></span>**4** [Conclusion](#page-33-0)

### Un cauchemar

• Albert : Bonjour, j'aimerais un logiciel pour résoudre des sudokus.

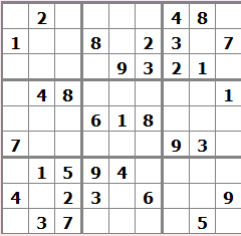

### Un cauchemar

• Albert : Bonjour, j'aimerais un logiciel pour résoudre des sudokus.

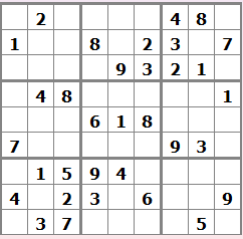

**·** Informaticien : J'ai travaillé toute la nuit. Le voici.

// HelloVin.cpp : Defines the entry point for the application. #include "stdafx.h" #include "resource.h" #define MAX LOADSTRING 100 // Global Variables **HINSTANCE hInst** // current instance TCHAR szTitle[MAX\_LOADSTRING] // The title by TCHAR szVindowClass(MAX LOADSTRING):  $\frac{7}{\pi}$ // Fovard declarations of functions included in this code aodule:<br>ATOM MyRegisterClass(HINSTANCE hInstance); BOOL. InitInstance(HINSTANCE, int); **LRESULT CALLBACK**<br>LRESULT CALLBACK UndProc(HUND, UINT, UPARAM, IPARAM);<br>About(HUND, UINT, UPARAM, IPARAM); int APIENTRY WinMain(HINSTANCE hInstance, HINSTANCE hPrevInstance. **LPSTR** lpCadLine. int  $nCndShow$ // TODO: Place code here MSG asg:<br>HACCEL hAccelTable: // Initialize global strings<br>LoadString(bInstance, IDS\_APP\_TITLE, szTitle, MAX\_LOADSTRING);<br>LoadString(bInstance, IDC\_HELLOWIN, szWindowClass, MAX\_LOADSTRING); MyRegisterClass(hInstance): // Perform application initialization: if (!InitInstance (hInstance, nCadShow))

### Un cauchemar

• Albert : Bonjour, j'aimerais un logiciel pour gérer l'emploi du temps de l'ENS.

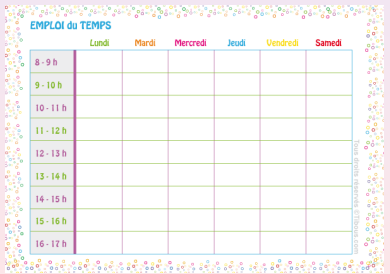

#### Un cauchemar

• Albert : Bonjour, j'aimerais un logiciel pour gérer l'emploi du temps de l'ENS.

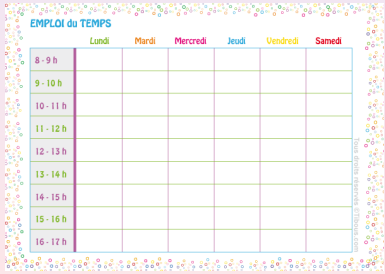

#### **•** Informaticien : Nouvelle nuit blanche ! Le voici.

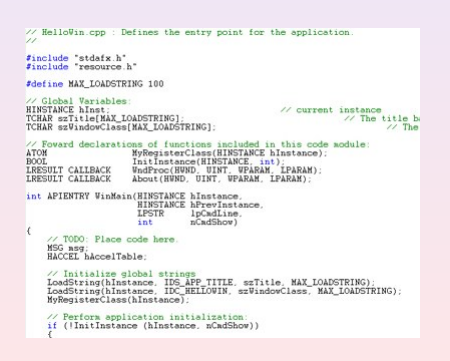

## Un cauchemar

Albert : Bonjour, j'ai besoin d'un logiciel qui colorie automatiquement mes cartes...

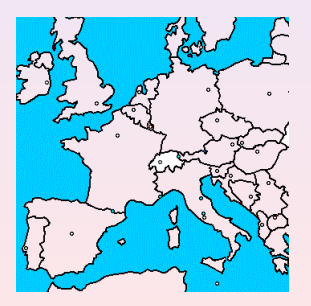

## Un cauchemar

Albert : Bonjour, j'ai besoin d'un logiciel qui colorie automatiquement mes cartes...

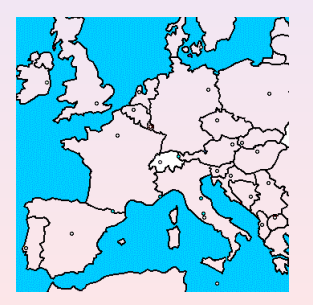

**·** Informaticien : Désolé. je suis fatigué... je n'en peux plus...

## Un cauchemar

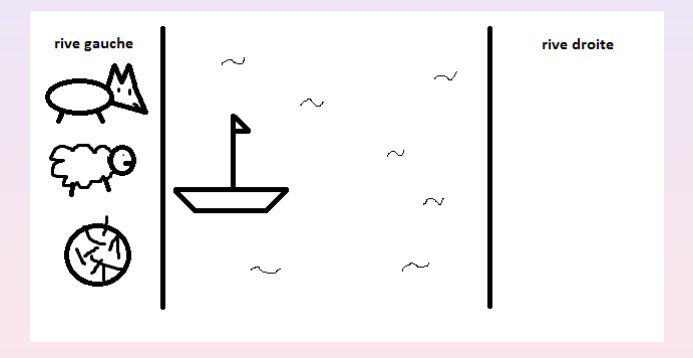

### Un cauchemar

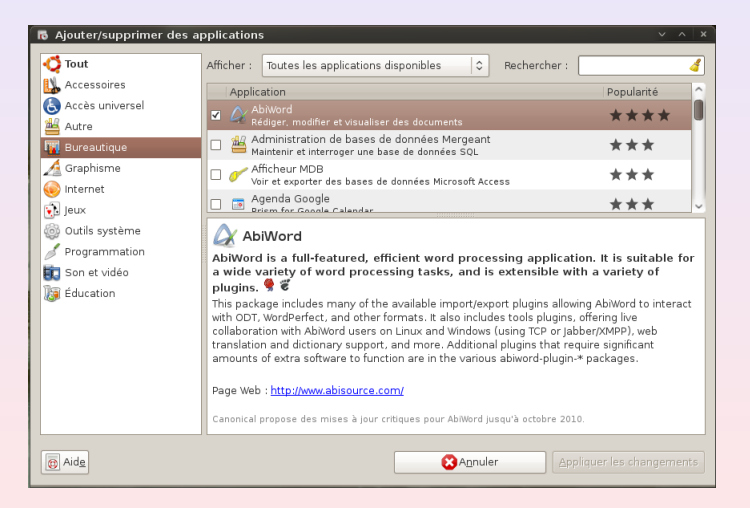

# Un cauchemar

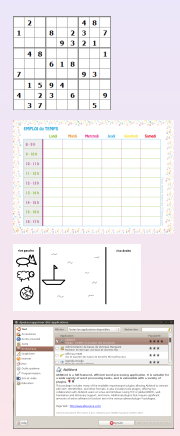

. . .

−→ Solveur de sudokus

- −→ Logiciel de gestion d'emploi du temps
- $\rightarrow$  un solveur automatique de planification

→ un solveur automatique de gestion de packages

<span id="page-11-0"></span>**Un solveur générique [Exemples de langages logiques](#page-16-0)**

# **Outline**

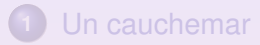

#### **2** [Retour](#page-11-0) à la réalité

- Un solveur générique
- [Exemples de langages logiques](#page-16-0)
- **3** [La logique propositionnelle en pratique](#page-22-0)

<span id="page-12-0"></span>**Un solveur générique [Exemples de langages logiques](#page-16-0)**

# **Outline**

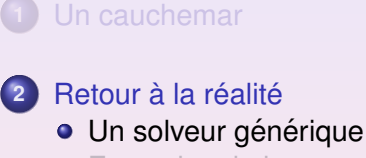

[Exemples de langages logiques](#page-16-0)

**3** [La logique propositionnelle en pratique](#page-22-0)

**Un solveur générique [Exemples de langages logiques](#page-16-0)**

# Retour à la réalité

#### L'informaticien se réveille...

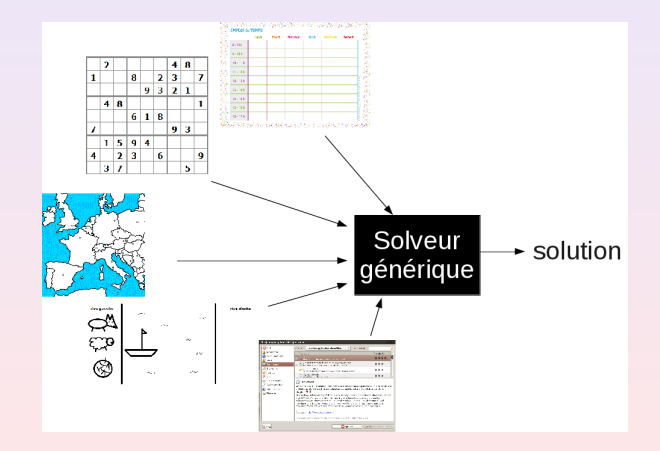

**Un solveur générique [Exemples de langages logiques](#page-16-0)**

# Solveur générique

#### Exemple

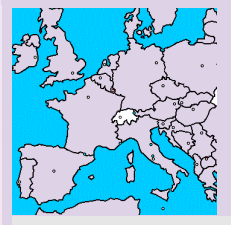

'Tout pays a une et une seule couleur. Deux pays voisins n'ont pas la même couleur.

→ *Solveur générique* → *solution* 

**Un solveur générique [Exemples de langages logiques](#page-16-0)**

Qualité pour le langage formel utilisé

```
'Tout pays a une et une seule
couleur.
Deux pays voisins n'ont pas la même
couleur.
```
#### Balance entre :

- l'expressivité, un langage avec beaucoup de vocabulaire
- la complexité du raisonnement automatique

<span id="page-16-0"></span>**Un solveur générique [Exemples de langages logiques](#page-16-0)**

# **Outline**

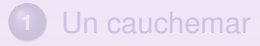

- **2** [Retour](#page-11-0) à la réalité • Un solveur générique
	- [Exemples de langages logiques](#page-16-0)
	- **3** [La logique propositionnelle en pratique](#page-22-0)

**Un solveur générique [Exemples de langages logiques](#page-16-0)**

# La logique propositionnelle

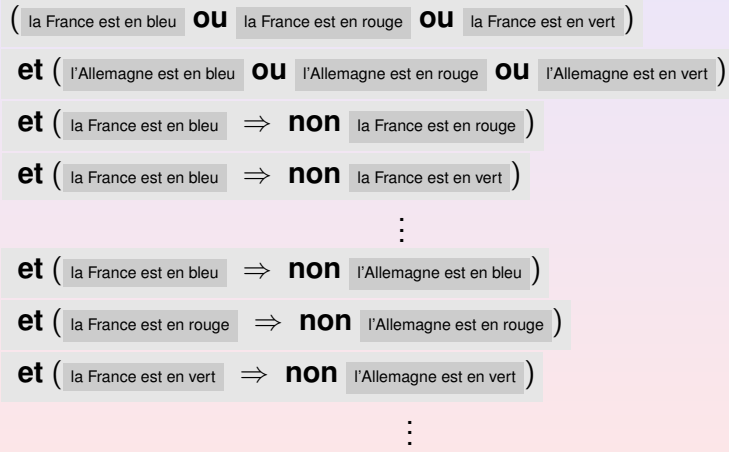

**Un solveur générique [Exemples de langages logiques](#page-16-0)**

# La logique du premier ordre

$$
\bullet\ \ \forall x\in P,\exists c\in C,\ x\text{ est de la couleur }c\ ;
$$

• 
$$
\forall x \in P, \forall y \in P, x \text{ voisin de } y
$$

⇒ ∀c ∈ *C*,(**non** x est de la couleur c

**ou non** y est de la couleur c ) .

**Un solveur générique [Exemples de langages logiques](#page-16-0)**

La logique du premier ordre instanciée pour les réels

\n- $$
\forall x \in \mathbb{R}, x > 0 \Rightarrow \exists y \in \mathbb{R} \mid (y > 0 \text{ et } x = y^2)
$$
;
\n- $\exists x \in \mathbb{R}, x^3 + 5x - 10 = 0$ .
\n

**Un solveur générique [Exemples de langages logiques](#page-16-0)**

# Les logiques modales

- $\Box_p$  où  $\Box$  peut se lire :
	- Albert croit que ...
	- $\bullet$  demain,  $\dots$
	- il est obligatoire que ...
	- on peut prouver que ...
	- $\bullet$  ...

#### Example

Albert croit que demain  $x = 2$  et ne croit pas qu'il est obligatoire que  $v = 3$ 

**Un solveur générique [Exemples de langages logiques](#page-16-0)**

# Raisonnement automatique

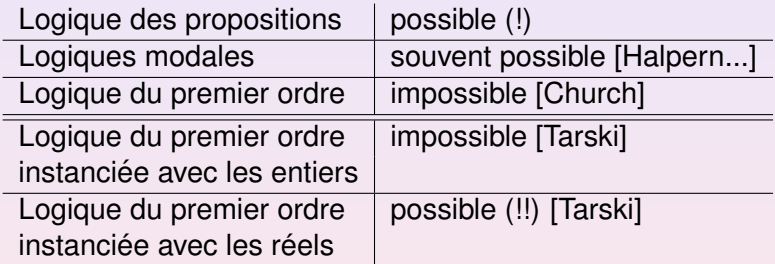

<http://www.irisa.fr/prive/fschwarz/realqelim/>

<span id="page-22-0"></span>**[Le probleme SAT](#page-23-0) ` [Utilisation d'un solveur](#page-31-0)**

# **Outline**

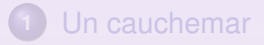

- **[Retour](#page-11-0) à la réalité**
- **3** [La logique propositionnelle en pratique](#page-22-0)
	- Le problème SAT
	- **·** [Utilisation d'un solveur](#page-31-0)

<span id="page-23-0"></span>**[Le probleme SAT](#page-23-0) ` [Utilisation d'un solveur](#page-31-0)**

# **Outline**

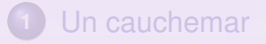

- **[Retour](#page-11-0) à la réalité**
- **3** [La logique propositionnelle en pratique](#page-22-0) • Le problème SAT **·** [Utilisation d'un solveur](#page-31-0)

**[Le probleme SAT](#page-23-0) ` [Utilisation d'un solveur](#page-31-0)**

## Formule satisfiable

• 
$$
\mathsf{P} \text{ et } (\mathsf{P} \Rightarrow \mathsf{q})
$$
 et non  $\mathsf{q} \text{ is not positive.}$ 

$$
\bullet \quad \boxed{\mathsf{p}} \ \ \mathsf{et} \ \ \big(\mathsf{p} \ \ \Rightarrow \ \big(\mathsf{q} \ \ \mathsf{ou} \ \mathsf{s}\,\big)\big) \ \ \mathsf{et} \ \mathsf{non} \ \ \mathsf{q} \ \ \mathsf{est} \ \mathsf{satisfiable}.
$$

**[Le probleme SAT](#page-23-0) ` [Utilisation d'un solveur](#page-31-0)**

# Le problème SAT

#### Le problème SAT

- **e** entrée : une formule  $\varphi$  construite à partir de propositions atomiques, **ou** , **et** , **non** ,  $\Rightarrow$  ;
- $\bullet$  sortie : oui ssi la formule  $\varphi$  est satisfiable.

#### Algorithme naif

parcourir toutes les valeurs possibles pour les propositions atomiques

**[Le probleme SAT](#page-23-0) ` [Utilisation d'un solveur](#page-31-0)**

# Le problème SAT

#### Le problème SAT

- **e** entrée : une formule  $\varphi$  construite à partir de propositions atomiques, **ou** , **et** , **non** ,  $\Rightarrow$  ;
- $\bullet$  sortie : oui ssi la formule  $\varphi$  est satisfiable.

#### Algorithme naif

parcourir toutes les valeurs possibles pour les propositions atomiques

#### Theorem

*Le probleme SAT est NP-complet. `*

**[Le probleme SAT](#page-23-0) ` [Utilisation d'un solveur](#page-31-0)**

# En pratique, on peut faire des optimisations

Illustrons tout ca avec des formules qui ressemble à ca :

( <sup>p</sup> **ou** <sup>q</sup> ) **et** ( <sup>s</sup> **ou non** <sup>q</sup> **ou non** <sup>r</sup> ) **et** (**non** <sup>s</sup> **ou** <sup>r</sup> ) **et non** <sup>s</sup>

#### Si on connait la valeur d'une proposition atomique, on en profite !

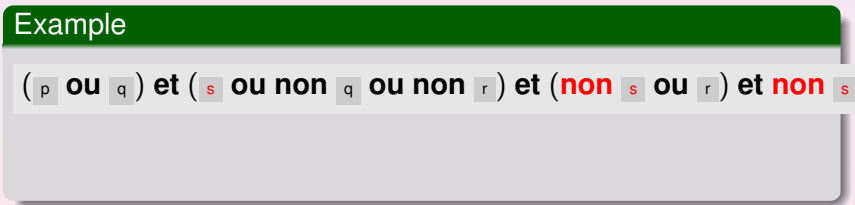

**[Le probleme SAT](#page-23-0) ` [Utilisation d'un solveur](#page-31-0)**

# En pratique, on peut faire des optimisations

Illustrons tout ca avec des formules qui ressemble à ca : ( <sup>p</sup> **ou** <sup>q</sup> ) **et** ( <sup>s</sup> **ou non** <sup>q</sup> **ou non** <sup>r</sup> ) **et** (**non** <sup>s</sup> **ou** <sup>r</sup> ) **et non** <sup>s</sup>

Si on connait la valeur d'une proposition atomique, on en profite !

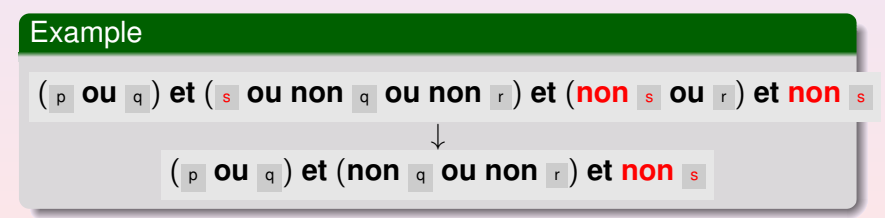

**[Le probleme SAT](#page-23-0) ` [Utilisation d'un solveur](#page-31-0)**

En pratique, on peut faire des optimisations

Si une proposition atomique apparat positivement (négativement) partout, on en profite aussi !

# Example ( <sup>p</sup> **ou** <sup>q</sup> ) **et** ( <sup>s</sup> **ou non** <sup>q</sup> **ou** <sup>p</sup> ) **et** (**non** <sup>s</sup> **ou** <sup>r</sup> )

**[Le probleme SAT](#page-23-0) ` [Utilisation d'un solveur](#page-31-0)**

En pratique, on peut faire des optimisations

Si une proposition atomique apparat positivement (négativement) partout, on en profite aussi !

#### Example

$$
\frac{(\begin{array}{ccc} \rho & \text{ou } q \end{array}) \text{ et } (\begin{array}{ccc} \text{s} & \text{ou non } q & \text{ou } p \end{array}) \text{ et } (\text{non } \begin{array}{ccc} \text{s} & \text{ou } r \end{array})}{\downarrow}
$$
\n
$$
(\text{non } \begin{array}{ccc} \text{s} & \text{ou } r \end{array})
$$

<span id="page-31-0"></span>**[Le probleme SAT](#page-23-0) ` [Utilisation d'un solveur](#page-31-0)**

# **Outline**

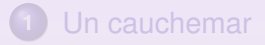

- **[Retour](#page-11-0) à la réalité**
- **3** [La logique propositionnelle en pratique](#page-22-0) • Le problème SAT
	- **·** [Utilisation d'un solveur](#page-31-0)

**[Le probleme SAT](#page-23-0) ` [Utilisation d'un solveur](#page-31-0)**

# Utilisation d'un solveur

# **Outline**

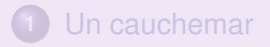

#### **[Retour](#page-11-0) à la réalité**

#### **3** [La logique propositionnelle en pratique](#page-22-0)

<span id="page-33-0"></span>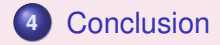

Qu'est ce que la logique ?

• L'algèbre linéaire est la discipline qui étudie les espaces vectoriels. On manipule des vecteurs comme (2, 5), des applications linéaires, des matrices, etc.

• La logique est la discipline qui étudie les raisonnements. On manipule des formules comme *a* **ou** *b* .

Exemple de résultat en logique

#### Theorem (Compacité de la logique propositionnelle)

*Soit* Σ *un ensemble de formules construites a partir de ` propositions atomiques,* **ou** *,* **et** *,* **non** *,* ⇒ *.*

*On a equivalence entre : ´*

- Σ *est satisfiable;*
- *Toute les parties finies de* Σ *sont satisfiables.*

Une discipline... pluridisciplinaire

#### Applications

- **e** en maths, philosophie : formaliser le raisonnement
- **e** en informatique : résoudre des problèmes, vérification de programmes, base de données

Au niveau technique

- maths : topologie, théorie des jeux, etc.
- informatique : algorithmique, théorie de la complexité
- philosophie : logiques temporelles, etc.
- linguistique : syntaxe, sémantique

<span id="page-37-0"></span>**[Conclusion](#page-33-0)**

### Merci de votre attention !

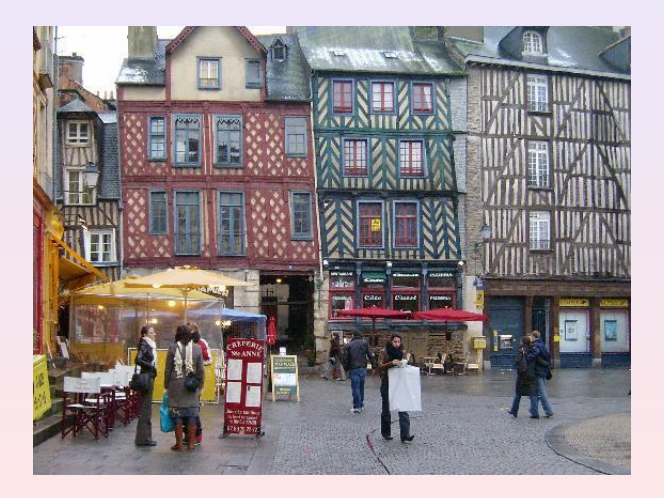